# Podstawowe cz łony dynamiczne

•modele matematyczne •charakterystyki czasowe •charakterystyki cz ęstotliwo ściowe •przyk łady realizacji

### Podstawowe człony dynamiczne

Człony:

proporcjonalny

inercyjny pierwszego rzędu

całkujący idealny całkujący rzeczywisty

różniczkujący idealny różniczkujący rzeczywisty

oscylacyjny

opóźniający

### Człon proporcjonalny

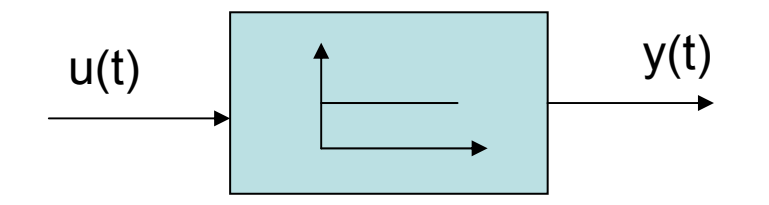

 $y(t) = k u(t)$ 

k współczynnik wzmocnienia

 $K(s) = k$  $K(j\omega) = k$  $h(t) = k 1(t)$  charakterystyka skokowa  $k(t) = k \delta(t)$  charakterystyka impulsowa

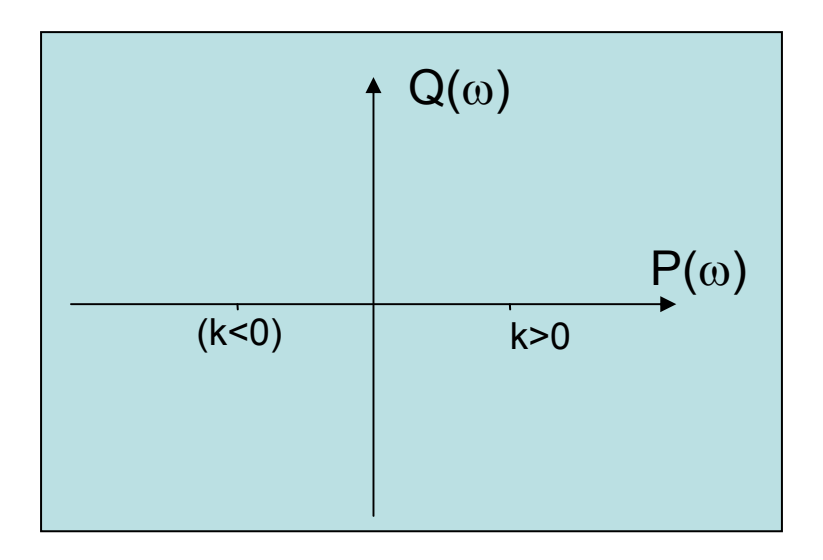

#### Przykłady realizacji

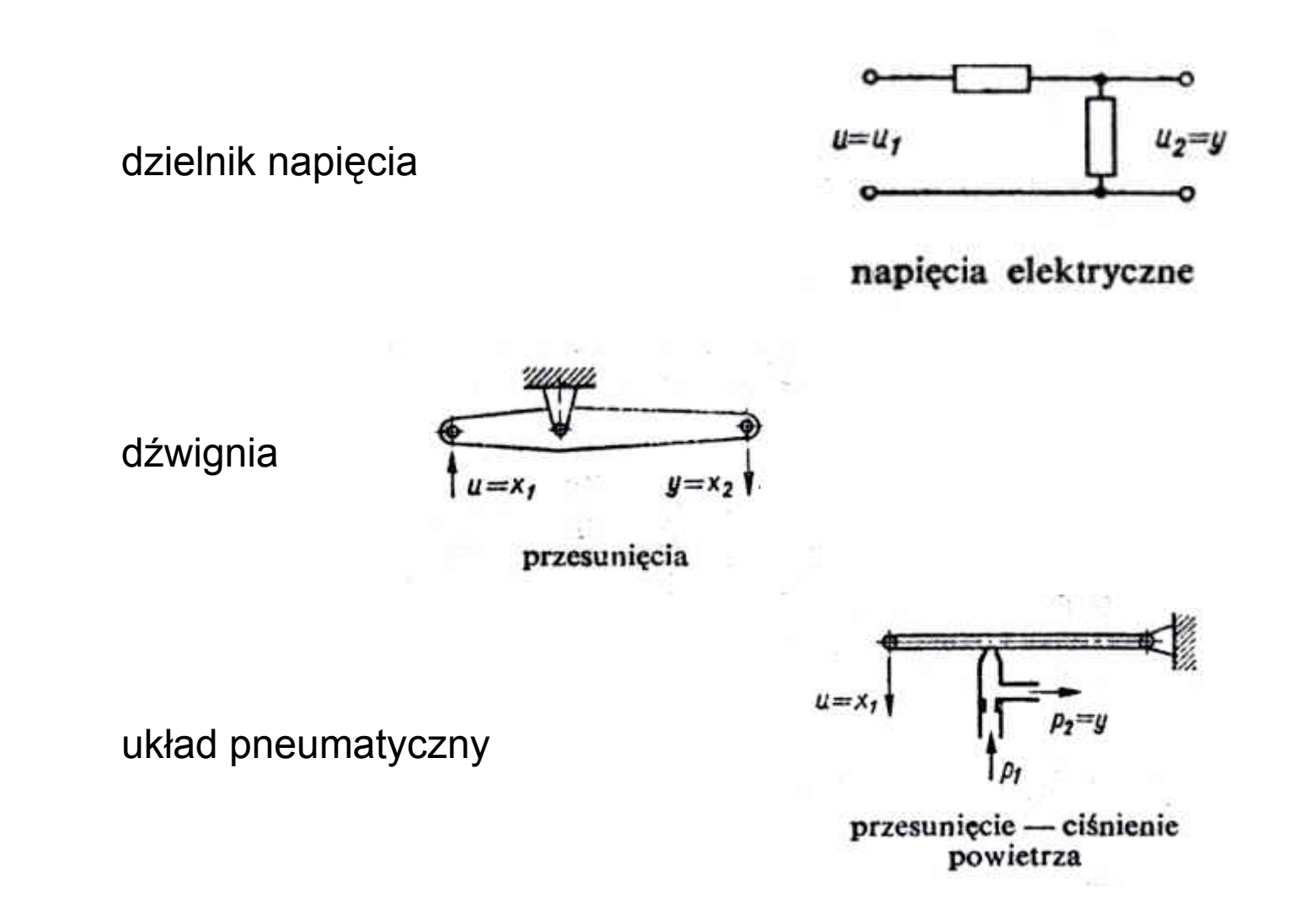

 $\overline{4}$ 

### Człon inercyjny I rzędu

$$
\begin{array}{|c|c|}\n \hline\n & \downarrow \\
\hline\n & \downarrow \\
\hline\n & \downarrow \\
\hline\n & \downarrow \\
\hline\n & \downarrow \\
\hline\n & \downarrow \\
\hline\n & \downarrow \\
\hline\n & \downarrow \\
\hline\n & \downarrow \\
\hline\n & \downarrow \\
\hline\n & \downarrow \\
\hline\n & \downarrow \\
\hline\n & \downarrow \\
\hline\n & \downarrow \\
\hline\n & \downarrow \\
\hline\n & \downarrow \\
\hline\n & \downarrow \\
\hline\n & \downarrow \\
\hline\n & \downarrow \\
\hline\n & \downarrow \\
\hline\n & \downarrow \\
\hline\n & \downarrow \\
\hline\n & \downarrow \\
\hline\n & \downarrow \\
\hline\n & \downarrow \\
\hline\n & \downarrow \\
\hline\n & \downarrow \\
\hline\n & \downarrow \\
\hline\n & \downarrow \\
\hline\n & \downarrow \\
\hline\n & \downarrow \\
\hline\n & \downarrow \\
\hline\n & \downarrow \\
\hline\n & \downarrow \\
\hline\n & \downarrow \\
\hline\n & \downarrow \\
\hline\n & \downarrow \\
\hline\n & \downarrow \\
\hline\n & \downarrow \\
\hline\n & \downarrow \\
\hline\n & \downarrow \\
\hline\n & \downarrow \\
\hline\n & \downarrow \\
\hline\n & \downarrow \\
\hline\n & \downarrow \\
\hline\n & \downarrow \\
\hline\n & \downarrow \\
\hline\n & \downarrow \\
\hline\n & \downarrow \\
\hline\n & \downarrow \\
\hline\n & \downarrow \\
\hline\n & \downarrow \\
\hline\n & \downarrow \\
\hline\n & \downarrow \\
\hline\n & \downarrow \\
\hline\n & \downarrow \\
\hline\n & \downarrow \\
\hline\n & \downarrow \\
\hline\n & \downarrow \\
\hline\n & \downarrow \\
\hline\n & \downarrow \\
\hline\n & \downarrow \\
\hline\n & \downarrow \\
\hline\n & \downarrow \\
\hline\n & \downarrow \\
\hline\n & \downarrow \\
\hline\n & \downarrow \\
\hline\n & \downarrow \\
\hline\n & \downarrow \\
\hline\n & \downarrow \\
\hline\n & \downarrow \\
\hline\n & \downarrow \\
\hline\n & \downarrow \\
\hline\n & \downarrow \\
\hline\n & \downarrow \\
\hline\n & \downarrow \\
\hline\n & \downarrow \\
\hline\n & \downarrow \\
\hline\n & \downarrow \\
\hline\n & \downarrow \\
\hline\n & \downarrow \\
\hline\n & \downarrow \\
\hline\n & \downarrow \\
\
$$

$$
T\frac{dy(t)}{dt} + y(t) = ku(t)
$$

$$
K(s) = \frac{k}{Ts+1}
$$

k współczynnik wzmocnienia T stała czasowa

$$
T\frac{dy(t)}{dt} + y(t) = u(t)
$$

$$
L\left\{T\frac{dy}{dt} + y\right\} = L\left\{ku(t)\right\}
$$

$$
L\left\{T\frac{dy}{dt}\right\} + L\left\{y\right\} = kL\left\{u(t)\right\}
$$

$$
TL\left\{\frac{dy}{dt}\right\} + L\left\{y\right\} = kL\left\{u(t)\right\}
$$

$$
Tsy(s) + y(s) = ku(s)
$$
  

$$
czyli
$$
  

$$
K(s) = \frac{k}{Ts + 1}
$$

#### Człon inercyjny I rzędu – charakterystyka skokowa

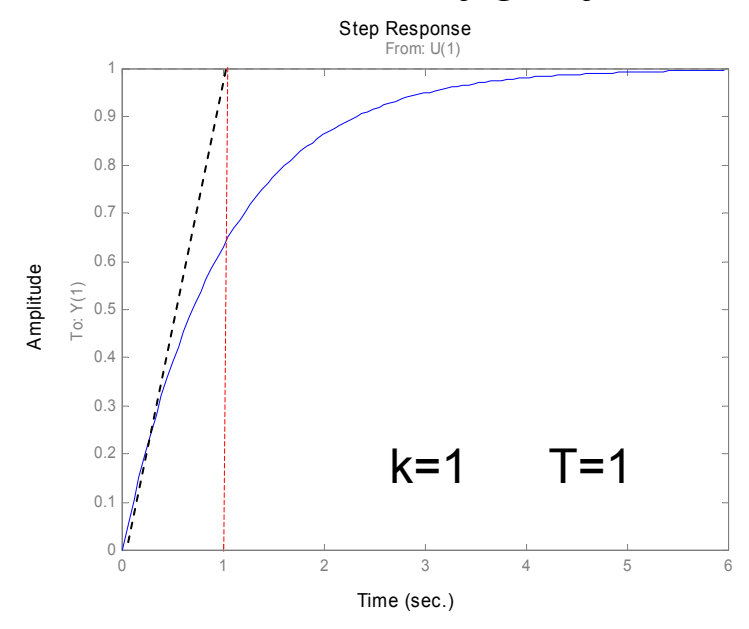

 $(t) = k(1 - e^{-T})$ 

 $=$  K(1  $-$ 

 $h(t) = k(1-e)$ 

*t*

−

$$
T\frac{dy(t)}{dt} + y(t) = ku(t)
$$

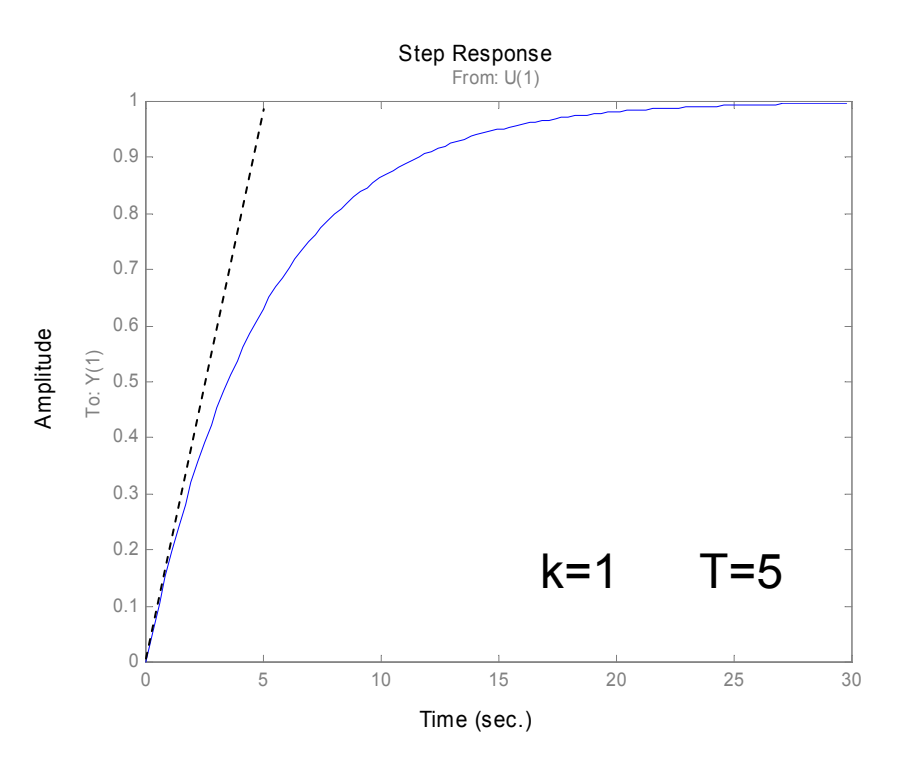

#### Człon inercyjny I rzędu

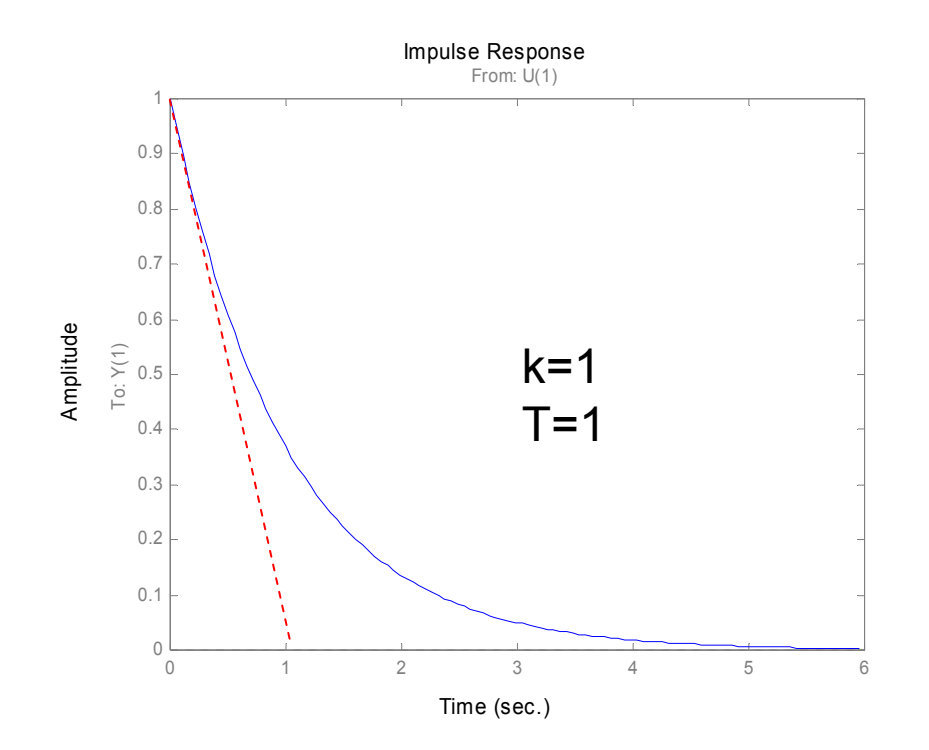

charakterystyka impulsowa

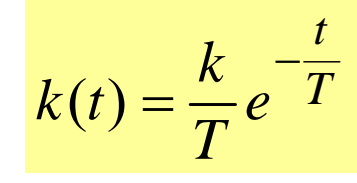

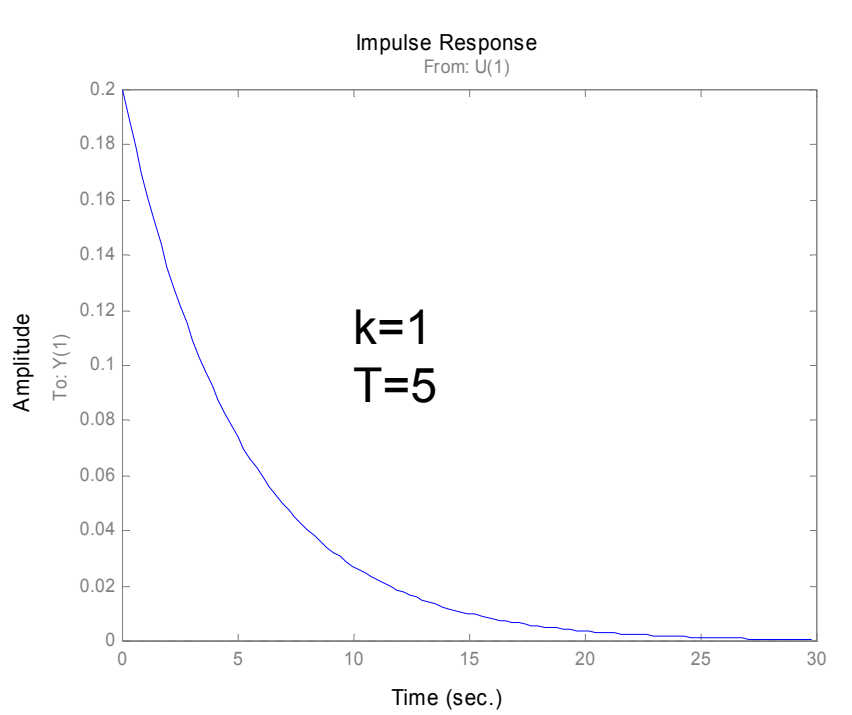

### Człon inercyjny I rzędu

Transmitancja widmowa K(jω)

$$
K(s) = \frac{k}{sT + 1}
$$
  
\n
$$
K(s)_{s=j\omega} = K(j\omega)
$$
  
\n
$$
K(j\omega) = P(\omega) + jQ(\omega)
$$
  
\n
$$
P(\omega) = \frac{k}{1 + \omega^2 T^2}
$$
  
\n
$$
Q(\omega) = \frac{-k\omega T}{1 + \omega^2 T^2}
$$

Człon inercyjny I rzędu

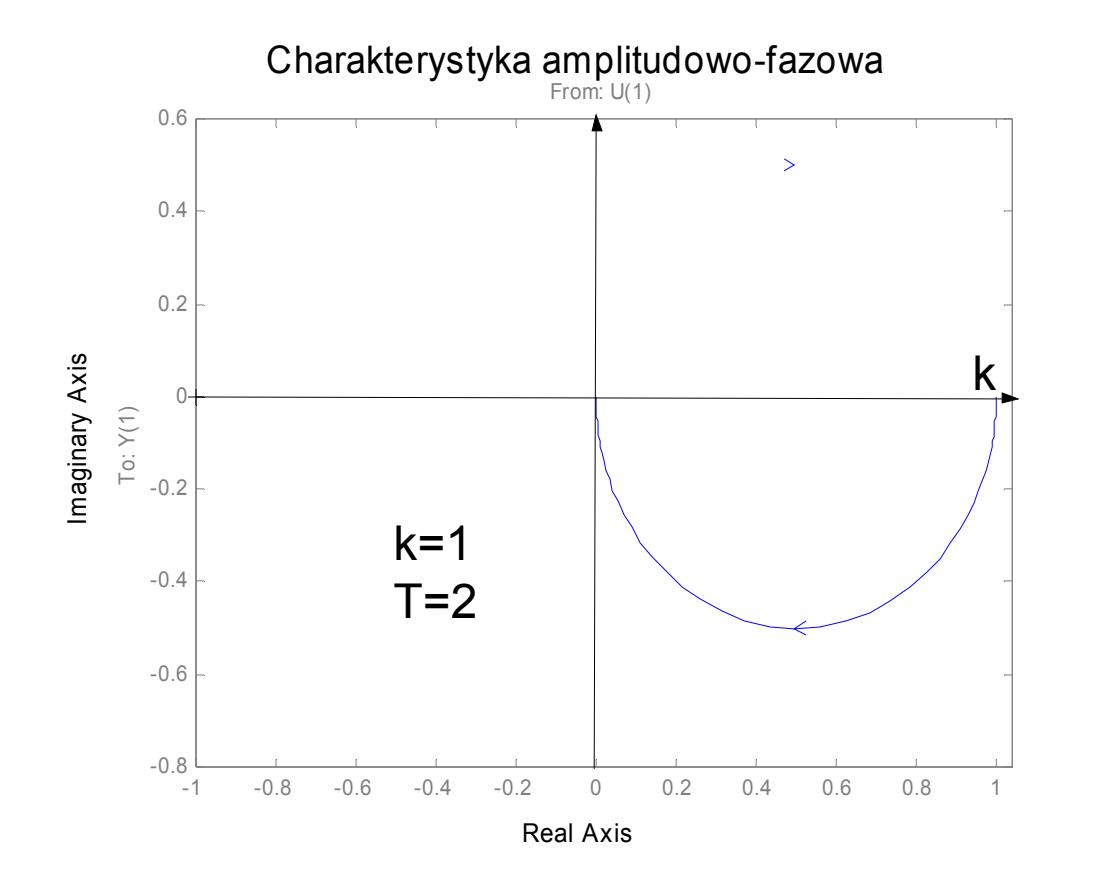

$$
P(\omega) = \frac{k}{1 + \omega^2 T^2}
$$

$$
Q(\omega) = \frac{-k\omega T}{1 + \omega^2 T^2}
$$

10

## Człon inercyjny I rzędu

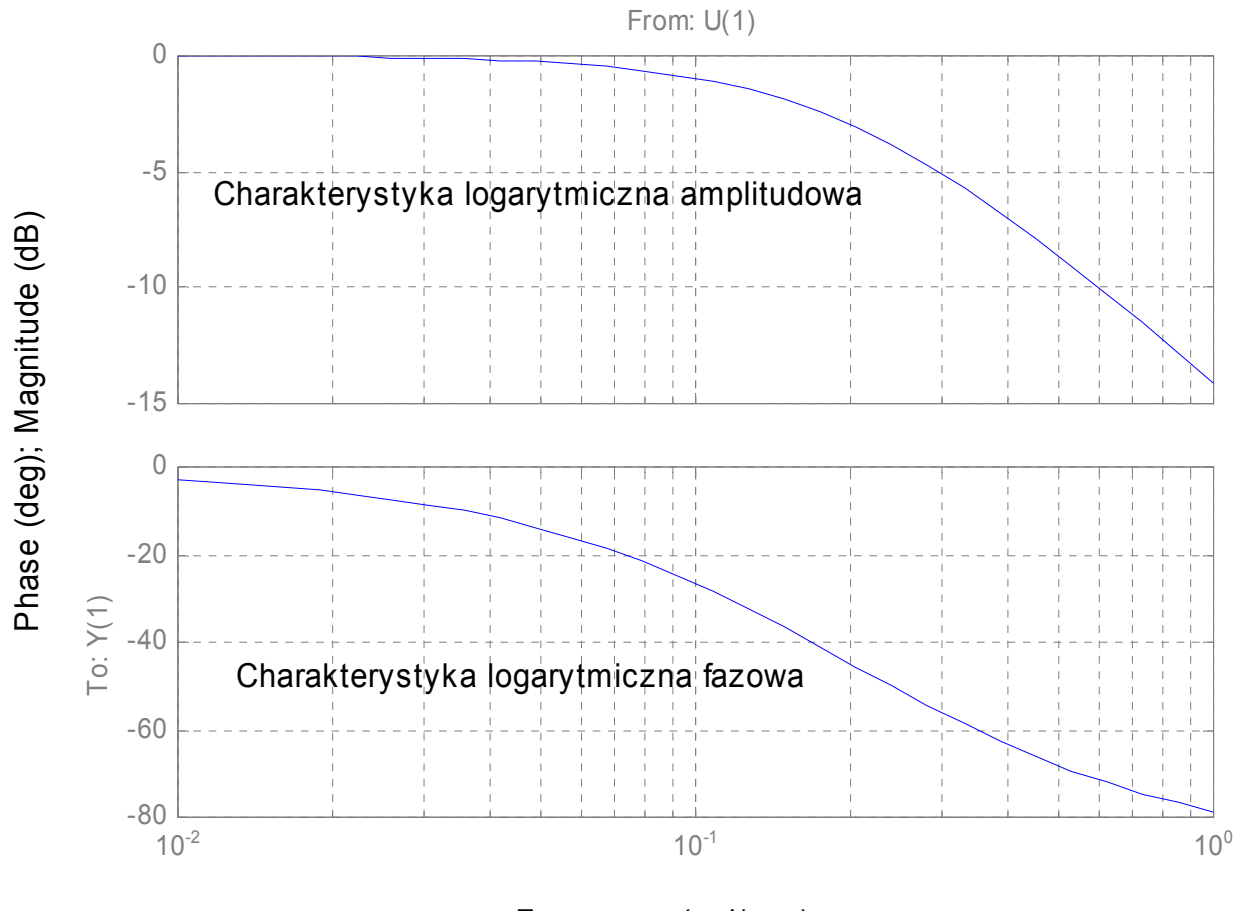

Frequency (rad/sec)

# Człon inercyjny I rzędu

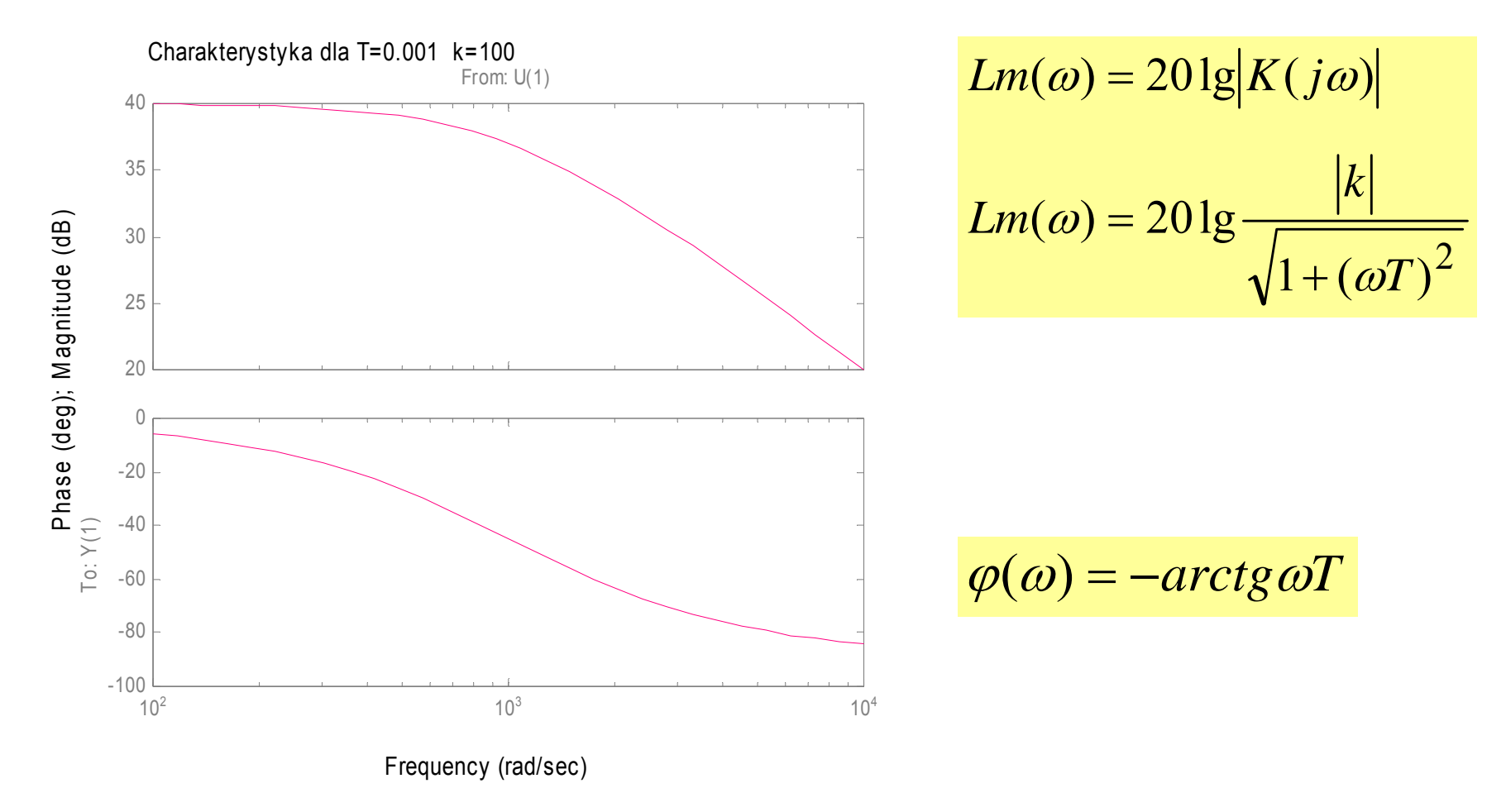

### Przykłady realizacji

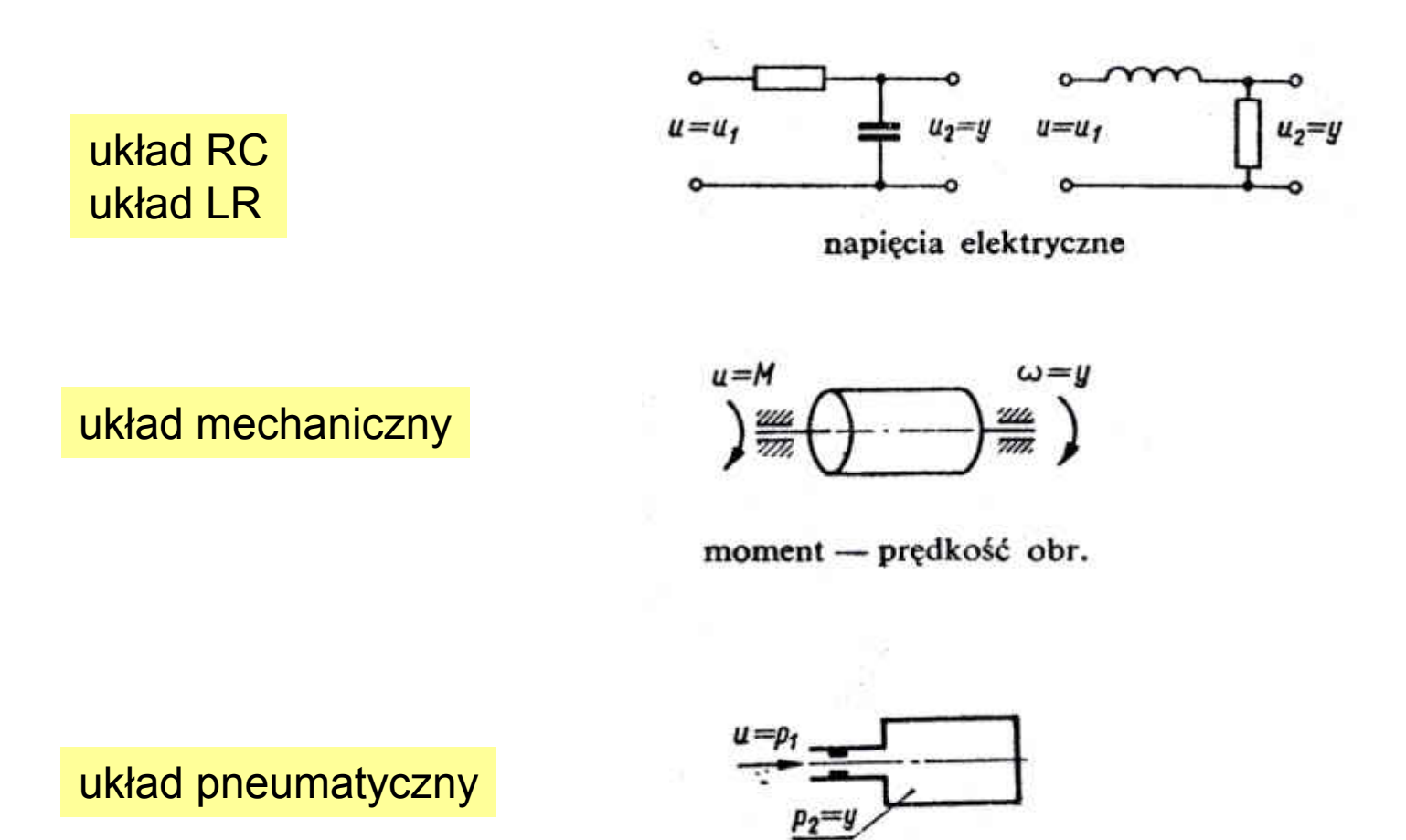

ciśnienie powietrza

# Człon inercyjny I rzędu

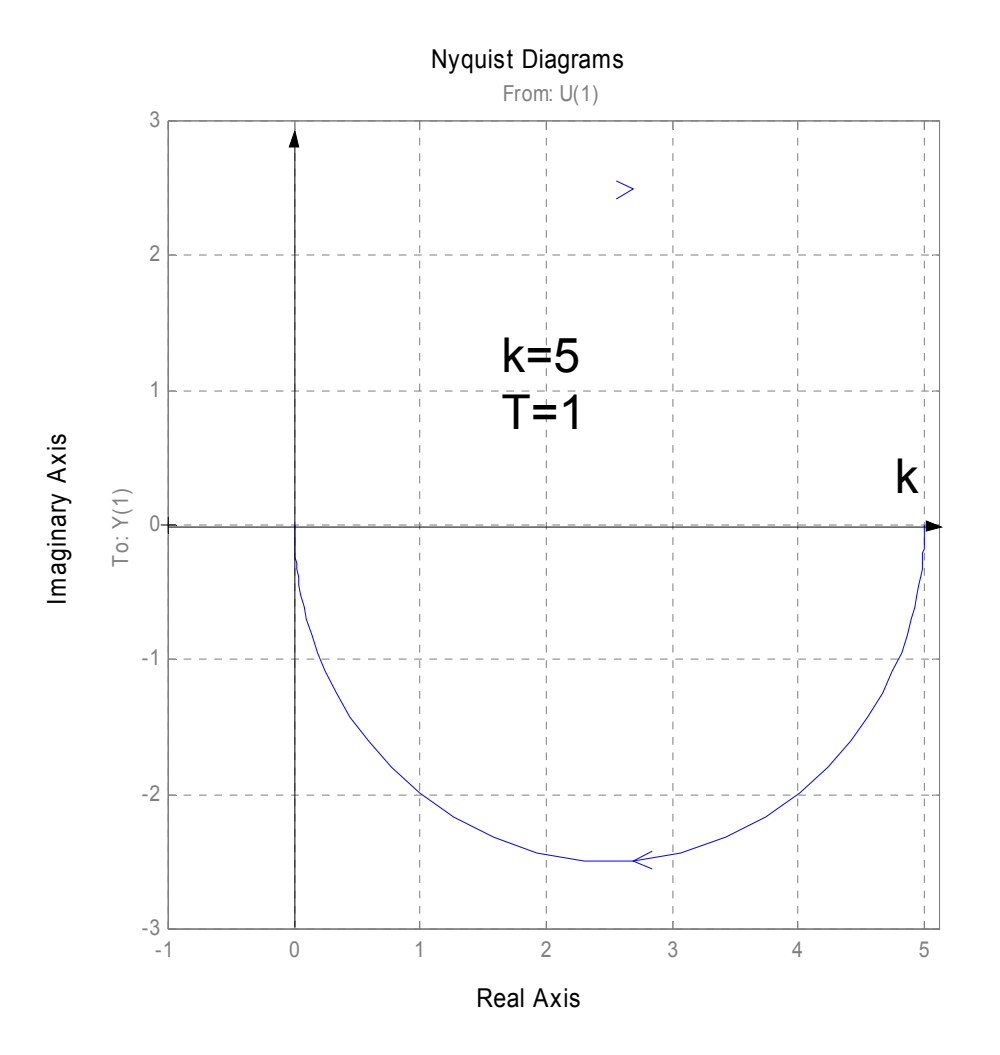

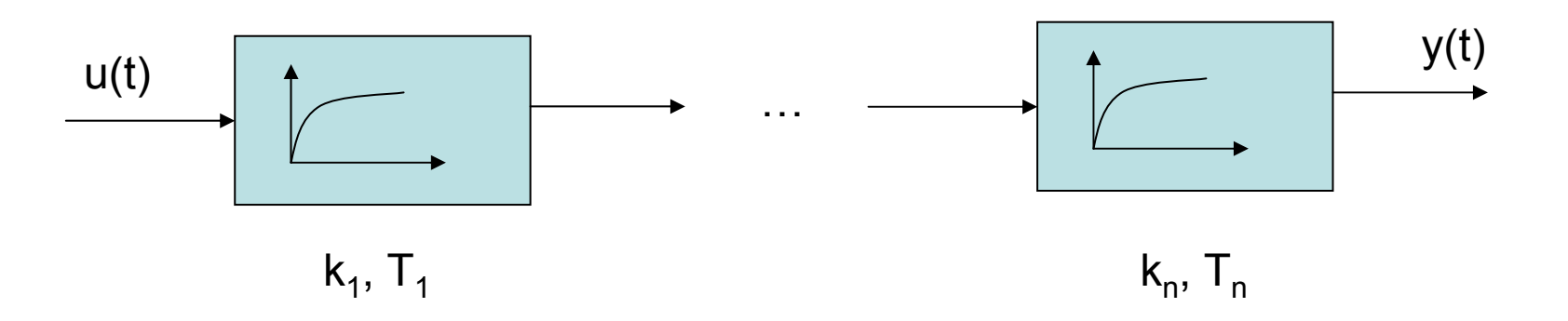

$$
K(s) = \frac{k_1}{sT_1 + 1} \cdots \frac{k_n}{sT_n + 1}
$$

$$
K(s) = \prod_{i=1}^{i=n} \frac{k_i}{sT_i + 1}
$$

$$
K(s) = \frac{k_1}{sT_1 + 1} \cdots \frac{k_n}{sT_n + 1}
$$

$$
K(s) = \prod_{i=1}^{i=n} \frac{k_i}{sT_i + 1}
$$

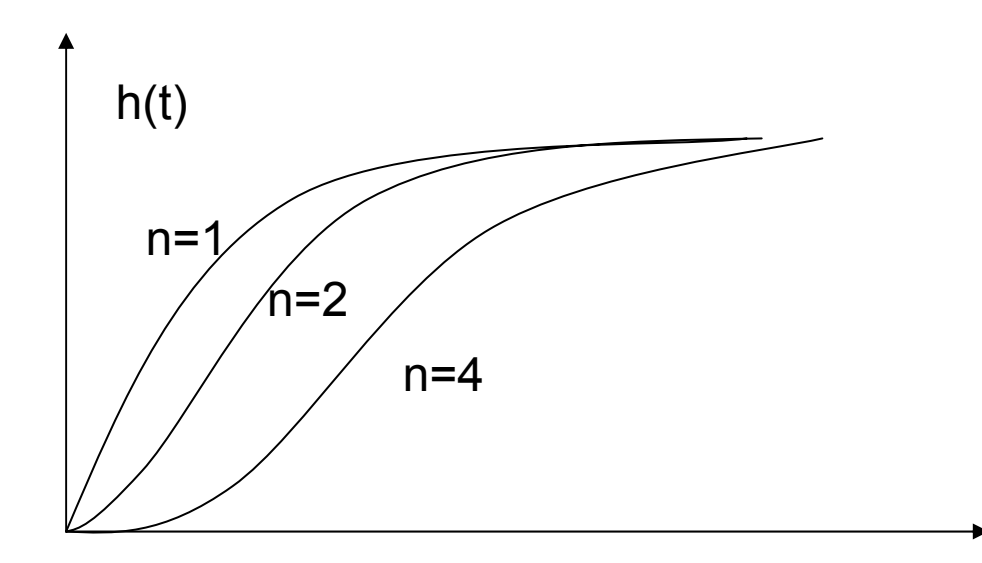

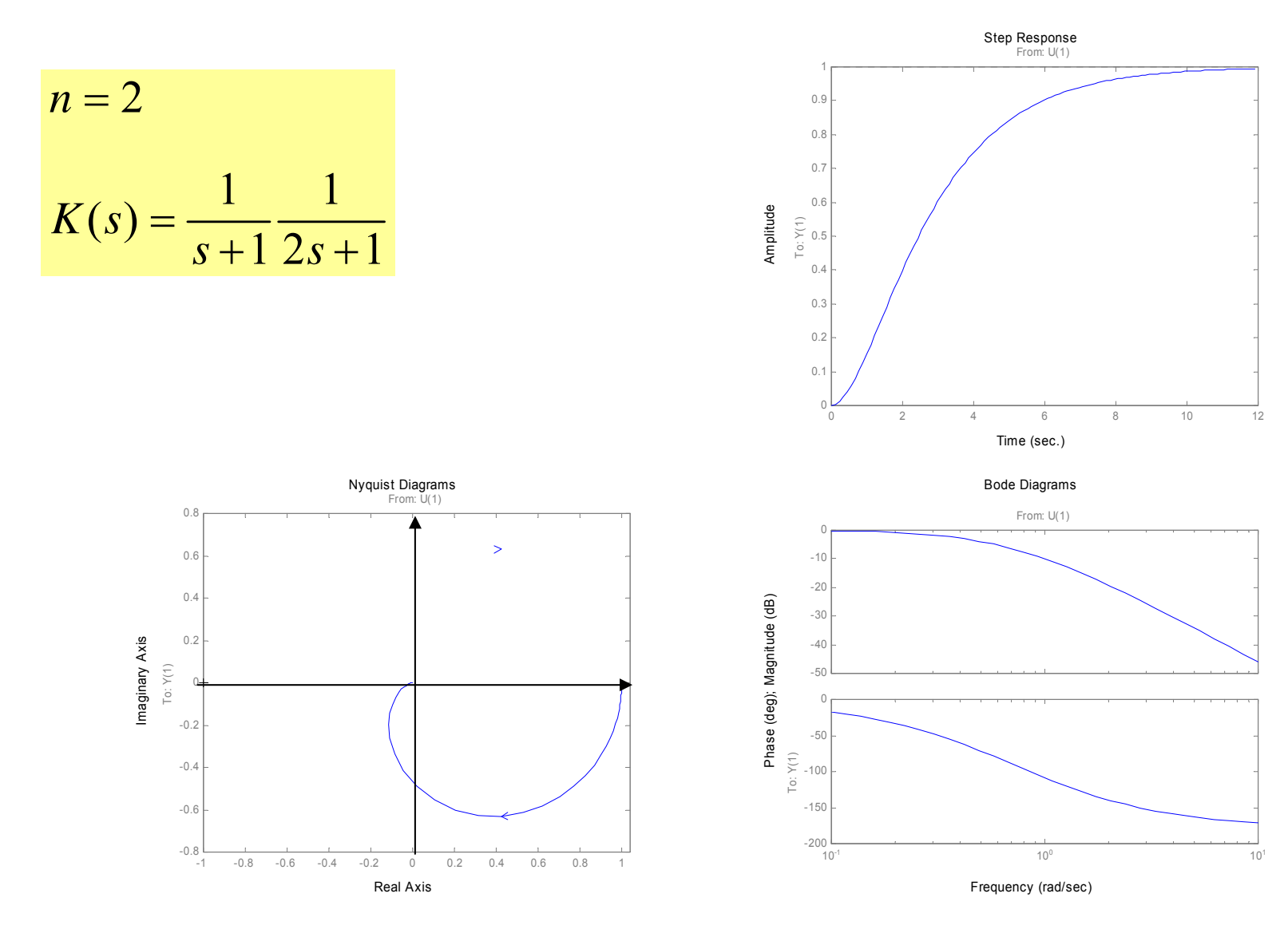

17

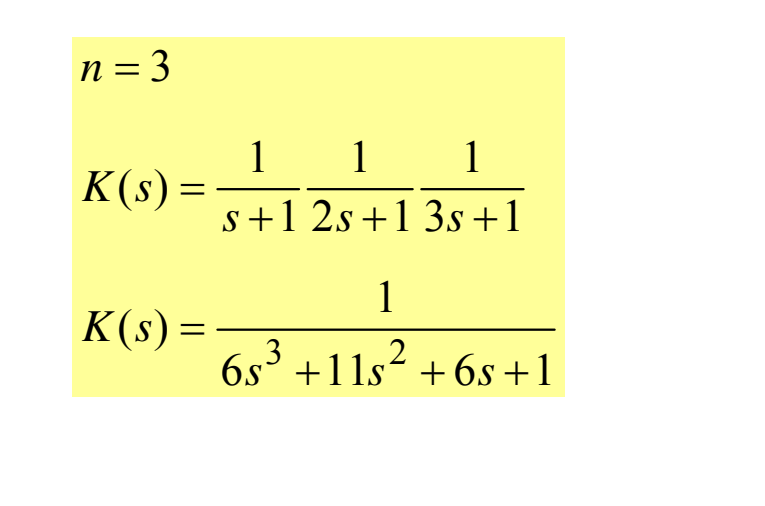

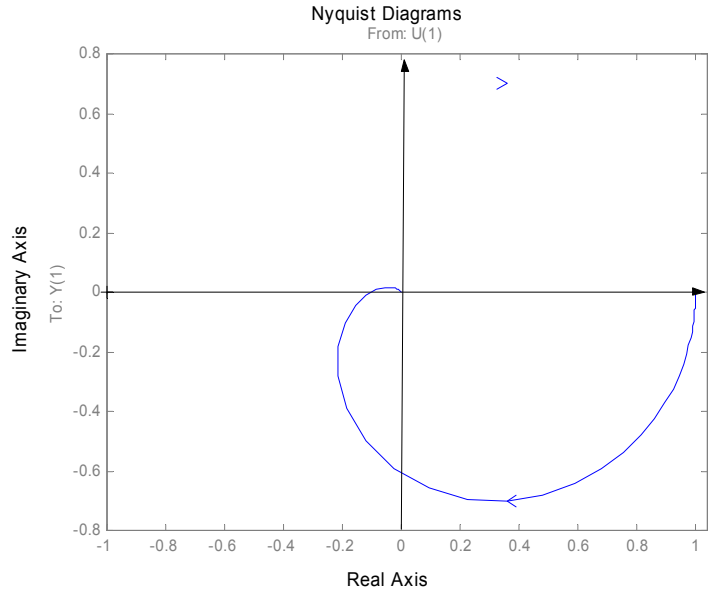

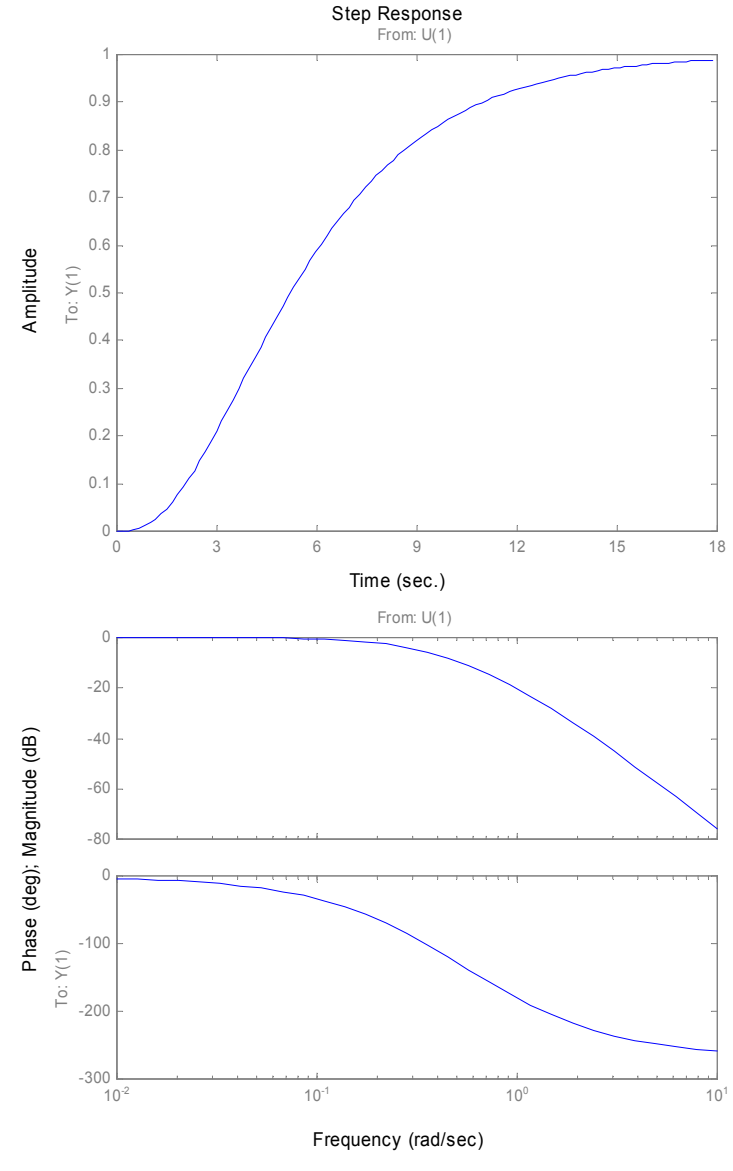

# Człon całkujący idealny

$$
\frac{dy(t)}{dt} = ku(t)
$$
\n  
\n*albo*  $y(t) = \int_0^t ku(t)dt$   $y(t) = \int_0^t ku(t)dt$ 

$$
K(s) = \frac{k}{s}
$$

$$
K(j\omega) = \frac{k}{j\omega}
$$

charakterystyka skokowa

$$
h(t) = kt
$$

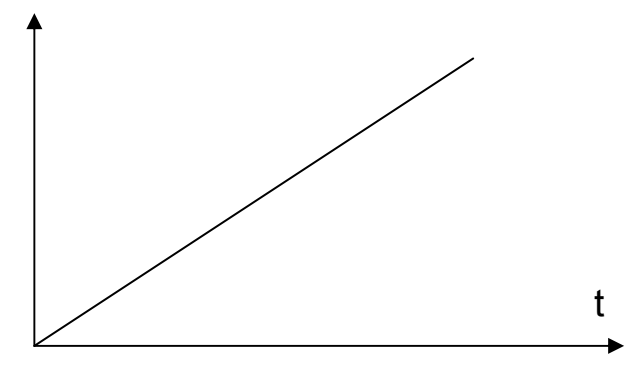

19

# Człon całkujący idealny

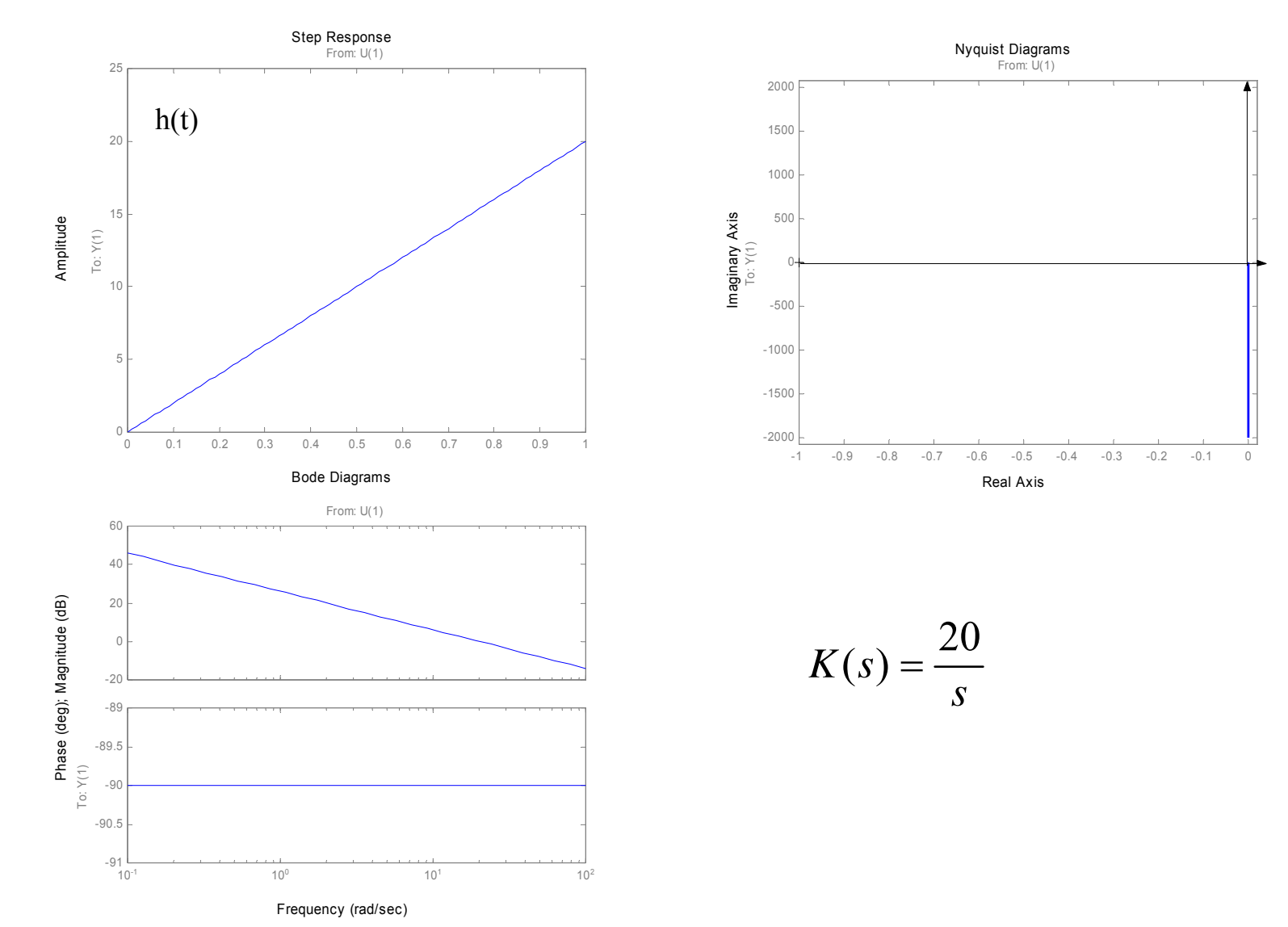

20

# Człon całkujący idealny

przykłady

idealny kondensator

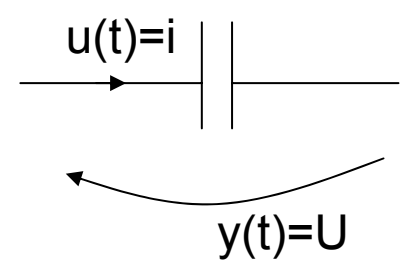

licznik odległości u(t) prędkość <sup>k</sup>ątowa koł<sup>a</sup> y(t) przebyta droga

# Człon całkujący rzeczywisty

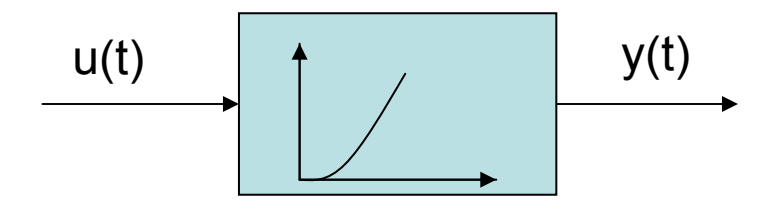

$$
T\frac{d^2y(t)}{dt^2} + \frac{dy(t)}{dt} = ku(t)
$$

$$
K(s) = \frac{k}{s(1+sT)}
$$

$$
K(j\omega) = \frac{k}{j\omega(1 + j\omega T)} = P(\omega) + jQ(\omega)
$$

$$
P(\omega) = -\frac{kT}{1 + (\omega T)^2}
$$

$$
Q(\omega) = -\frac{k}{\omega[1 + (\omega T)^2]}
$$

$$
h(t) = kt - kT(1 - e^{-\frac{t}{T}})
$$

<sup>−</sup> <sup>−</sup> charakterystyka skokowa

# Człon całkujący rzeczywisty

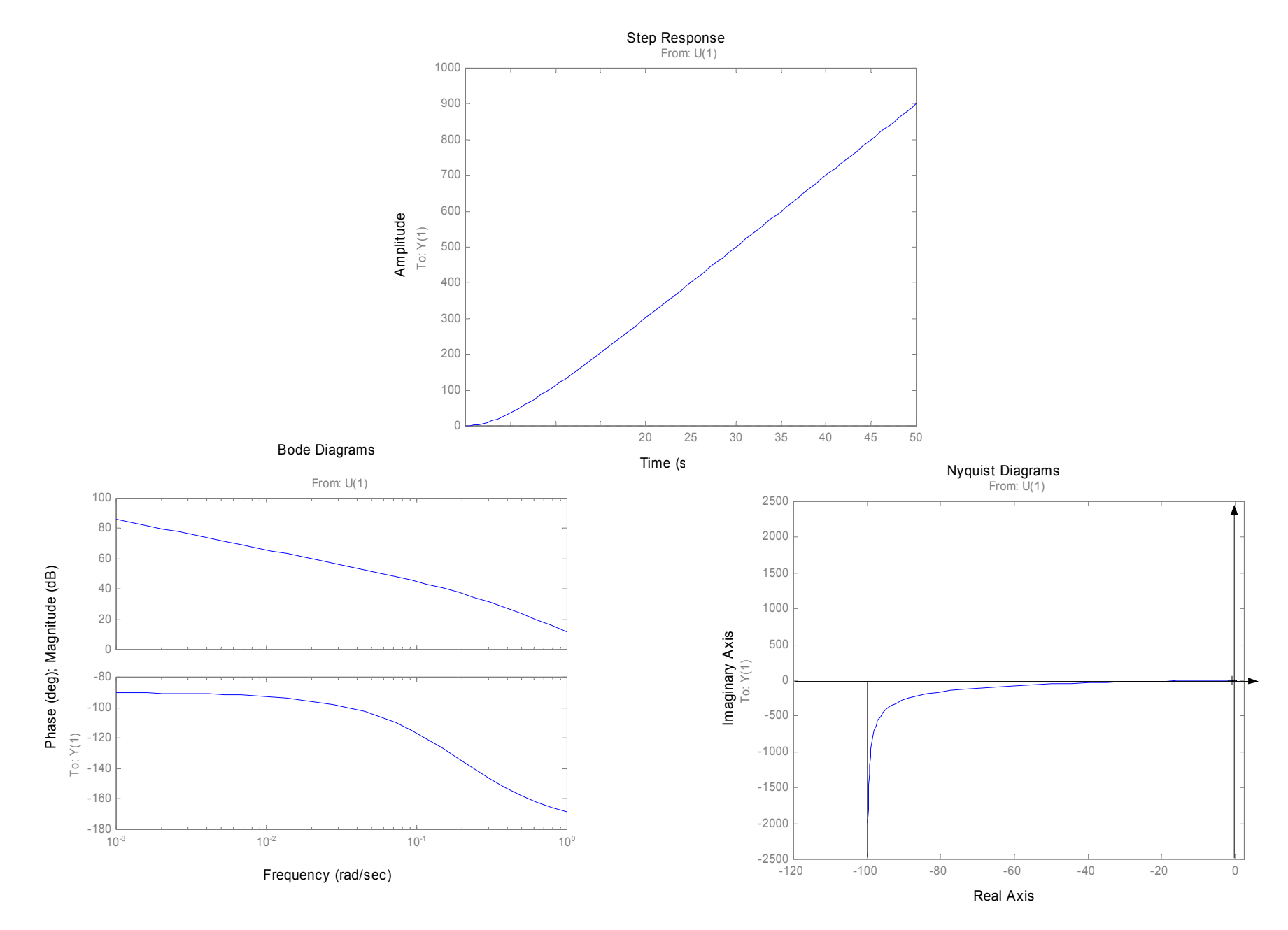

Człon całkujący rzeczywisty

przykłady

silnik elektryczny prądu stałego

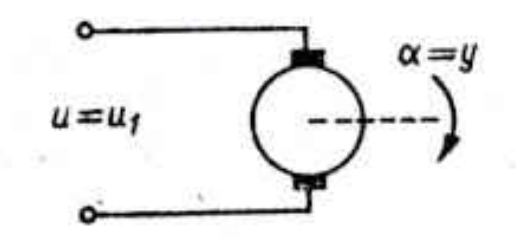

napięcie - kąt obrotu

siłownik pneumatyczny

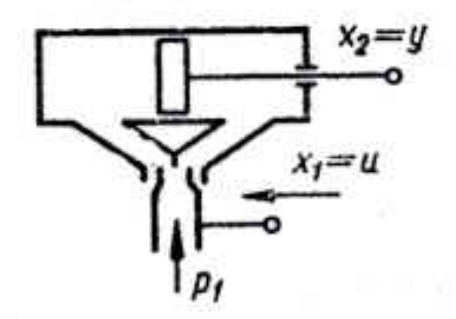

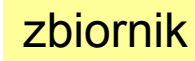

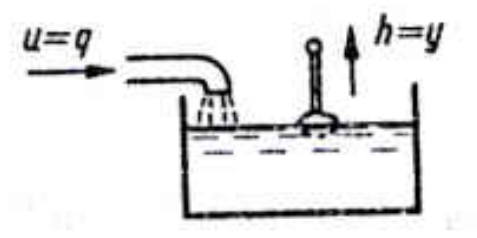

doplyw — poziom

przesunięcia

# Człon różniczkujący rzeczywisty

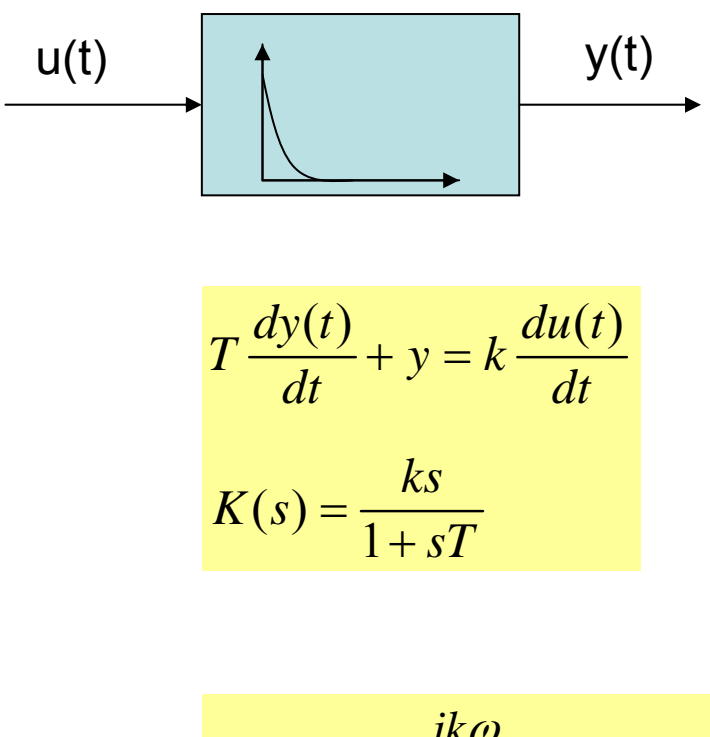

$$
K(j\omega) = \frac{jk\omega}{1 + j\omega T} = P(\omega) + jQ(\omega)
$$

$$
P(\omega) = \frac{kT\omega^2}{1 + (\omega T)^2} \qquad Q(\omega) = \frac{k\omega}{1 + (\omega T)^2}
$$

$$
y(s) = K(s)u(s)
$$
  

$$
u(s) = \frac{1}{s}
$$
  

$$
y(s) = \frac{ks}{1 + sT} \cdot \frac{1}{s} = \frac{k}{1 + sT}
$$
  

$$
y(t) = L^{-1} \{\frac{k}{1 + sT}\}
$$
  

$$
y(t) = h(t) = \frac{k}{T}e^{-\frac{t}{T}}
$$

### Człon różniczkujący rzeczywisty

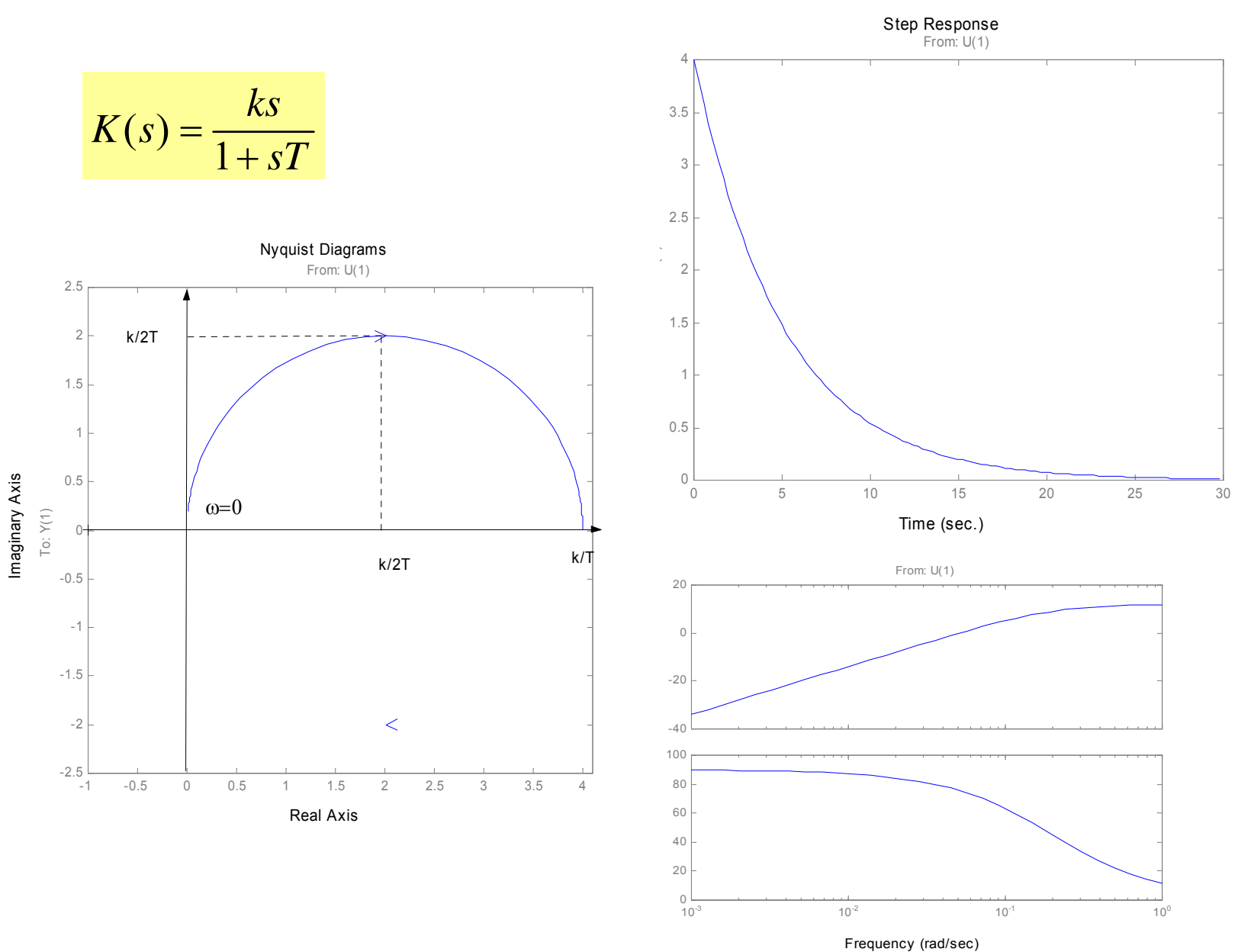

26

# Człon różniczkujący rzeczywisty

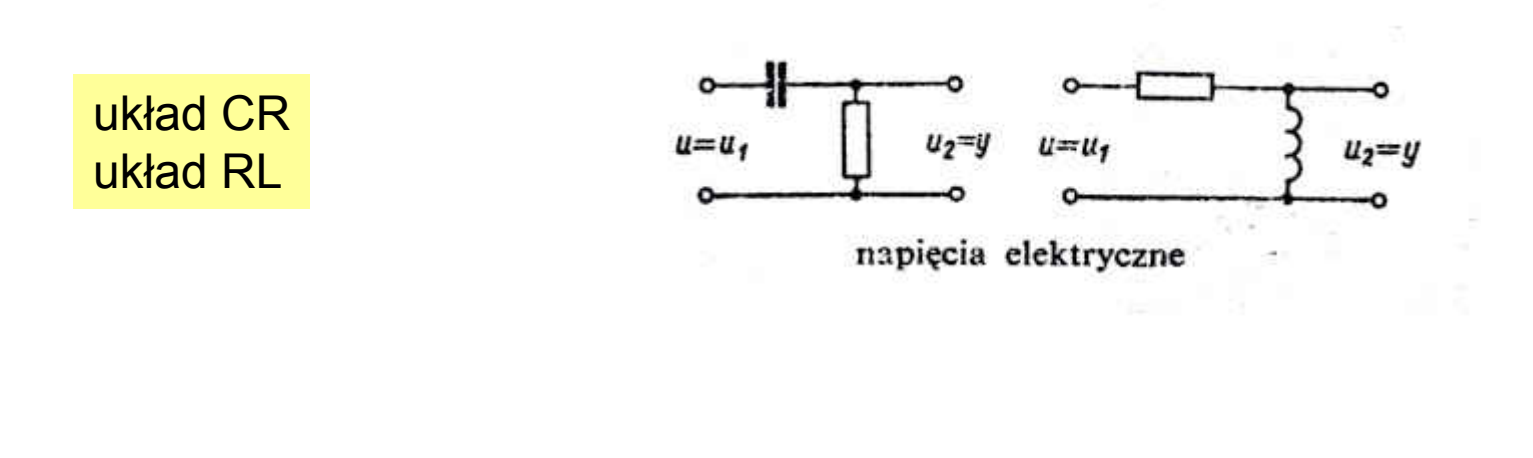

układ pneumatyczny

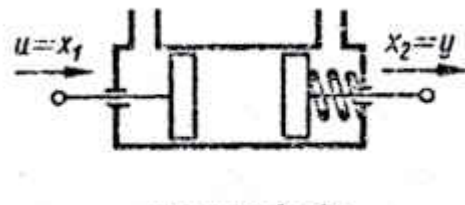

przesunięcia

### Człon różniczkujący idealny

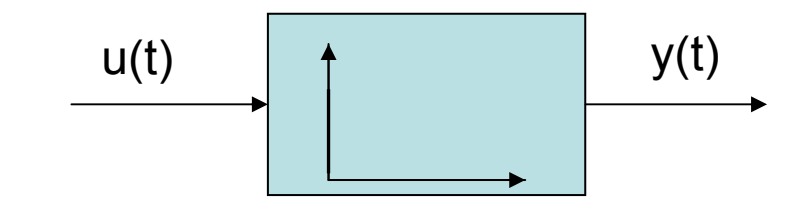

 $y(t) = k \frac{du(t)}{dt}$  $K(s) = ks$  $K(j\omega) = j\omega k$ 

$$
gdy \t u(t) = l(t) \t to
$$

$$
h(t) = k\delta(t)
$$

$$
h(t) = k \delta(t)
$$

# Człon różniczkujący idealny

przykład

idealny kondensator

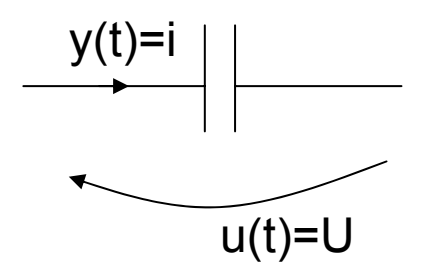

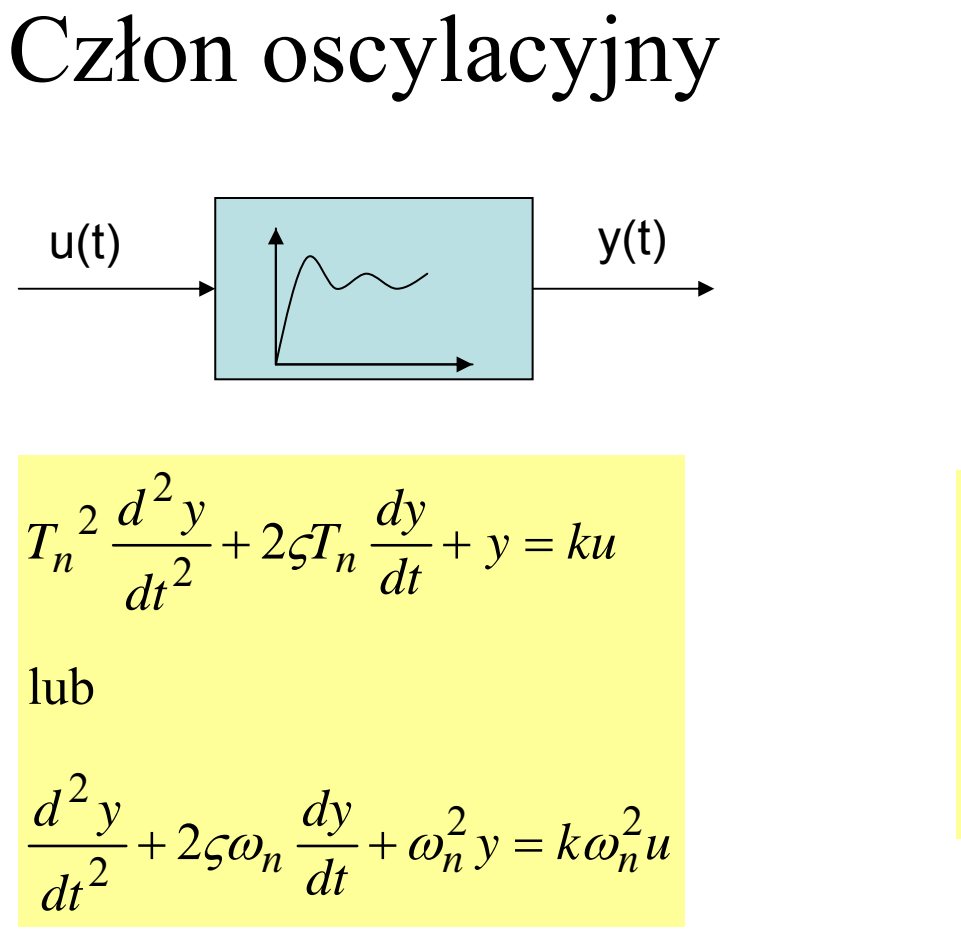

$$
K(s) = \frac{k}{T_n^2 s^2 + 2\varsigma T_n s + 1}
$$

$$
K(s) = \frac{k\omega_n^2}{s^2 + 2\varsigma \omega_n s + \omega_n^2}
$$

- <sup>ω</sup>n pulsacja drgań <sup>w</sup>łasnych nietłumionych
- T<sub>n</sub> okres drgań własnych nietłumionych
- ζ współczynnik tłumienia względnego
- k współczynnik wzmocnienia

# Człon oscylacyjny

Bieguny transmitancji, dla 0 < ζ < 1

czyli rozwiązania równania  $M(s) = s^2 + 2s\zeta\omega_n + \omega_n^2 = 0$ 

<sup>s</sup>ą zespolone sprzężone o ujemnej części rzeczywistej:

$$
s_1 = -\omega_n(\varsigma + j\sqrt{1 - \varsigma^2})
$$

$$
s_2 = -\omega_n(\varsigma - j\sqrt{1 - \varsigma^2})
$$

Charakterystyka skokowa dana jest wzorem:

$$
h(t) = k \left[ 1 - \frac{e^{-\omega_n \varsigma t}}{\sqrt{1 - \varsigma^2}} \sin(\omega_w t + \varphi) \right]
$$

 $\mathcal{L}$ 

 $= \arctg \frac{\sqrt{1-\varsigma^2}}{2}$ 

 $\mathcal{L}$ 

*gdzie*

 $\varphi$ 

$$
\omega_w = \omega_n \sqrt{1 - \varsigma^2}
$$
 pulsacja drgań własnych tluminonych

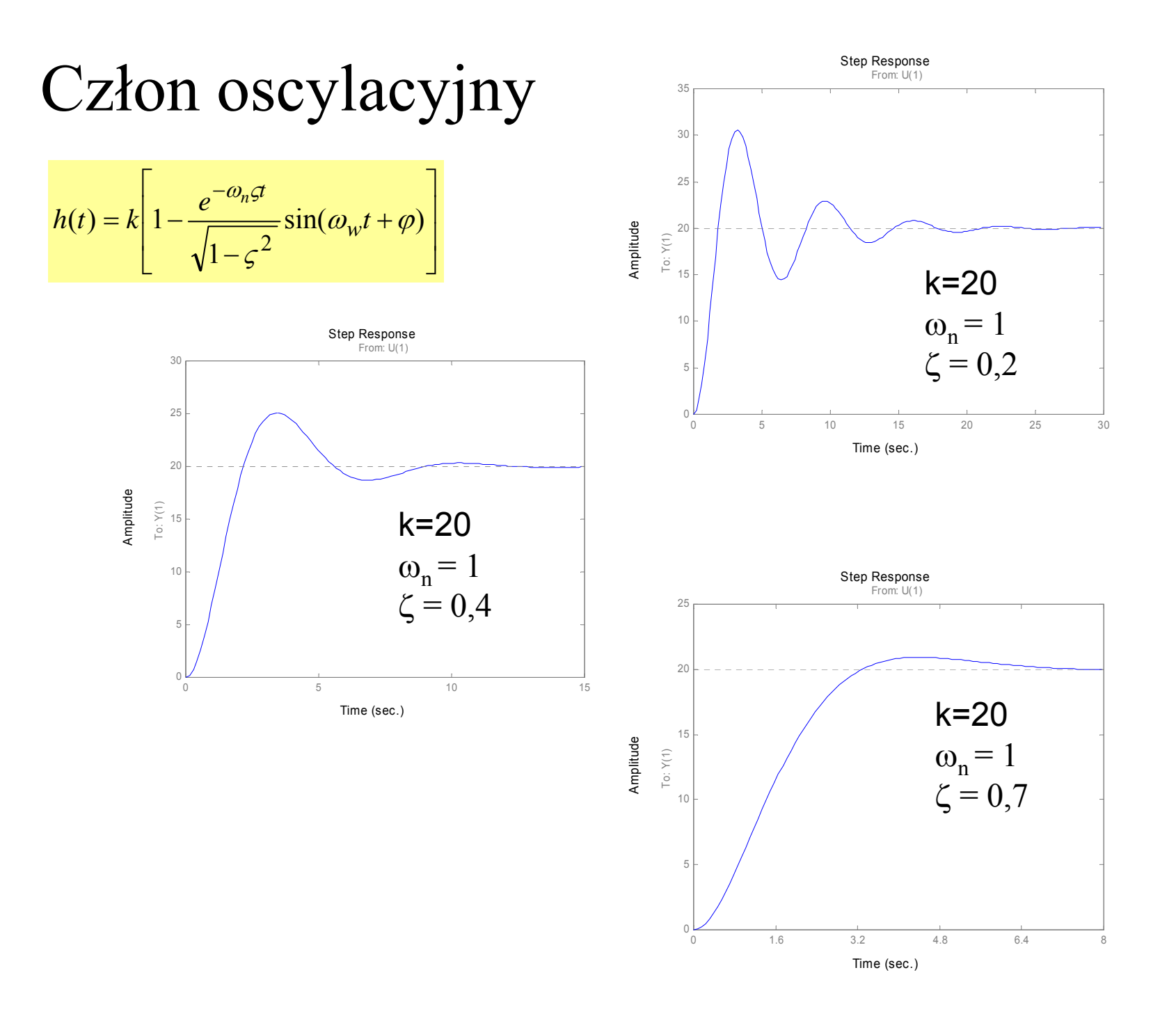

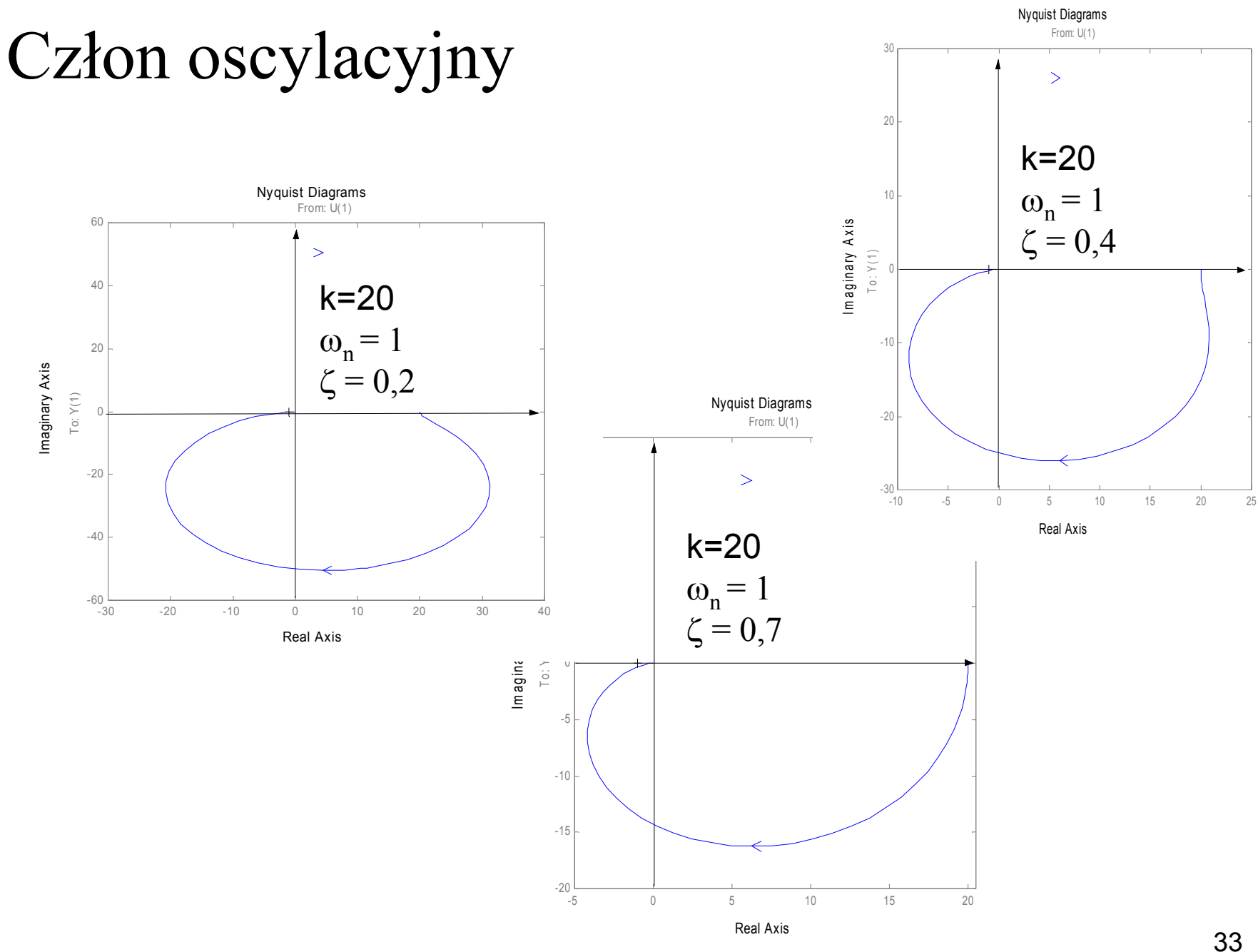

### Cz łon oscylacyjny

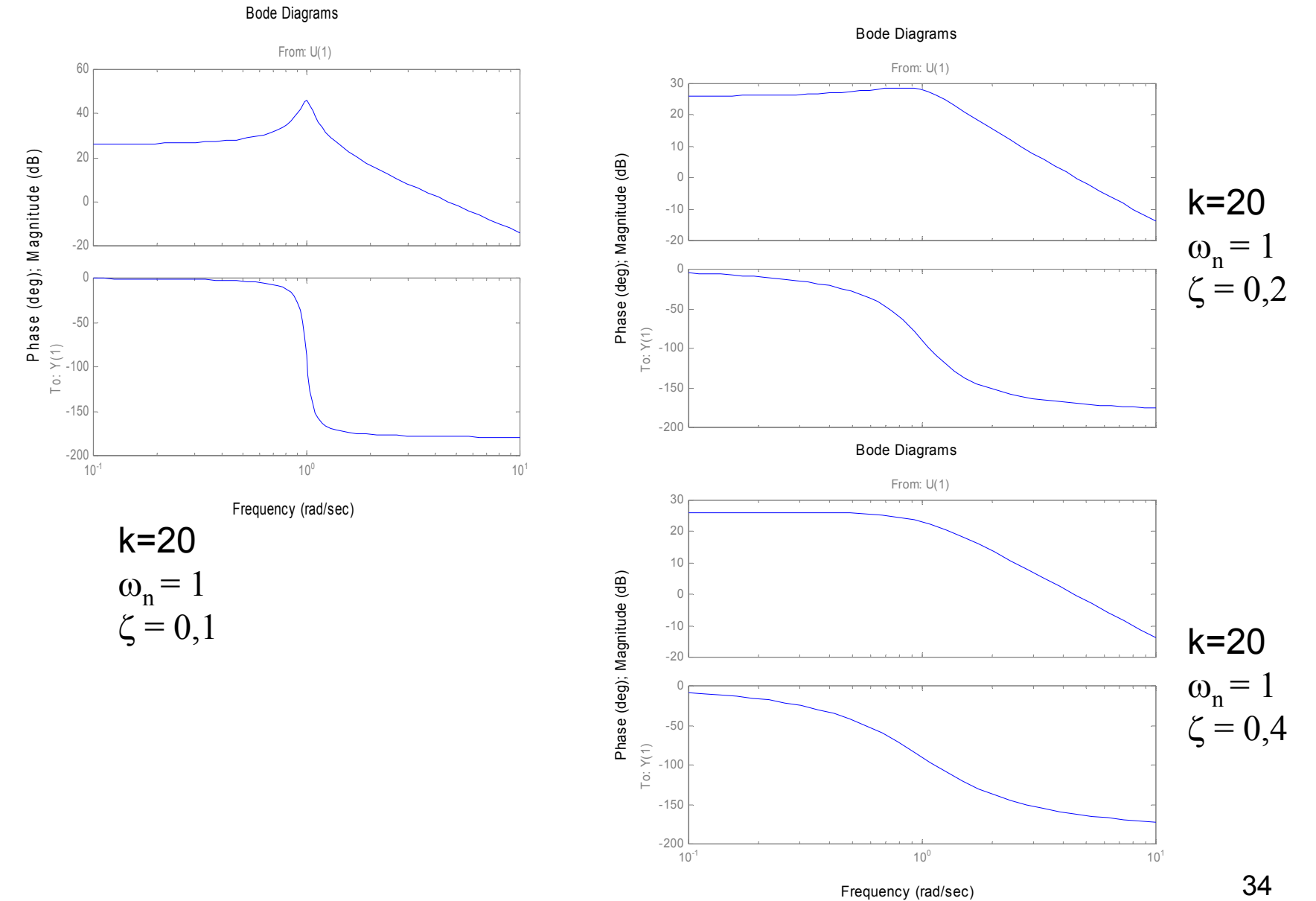

# Człon oscylacyjny

Przykłady

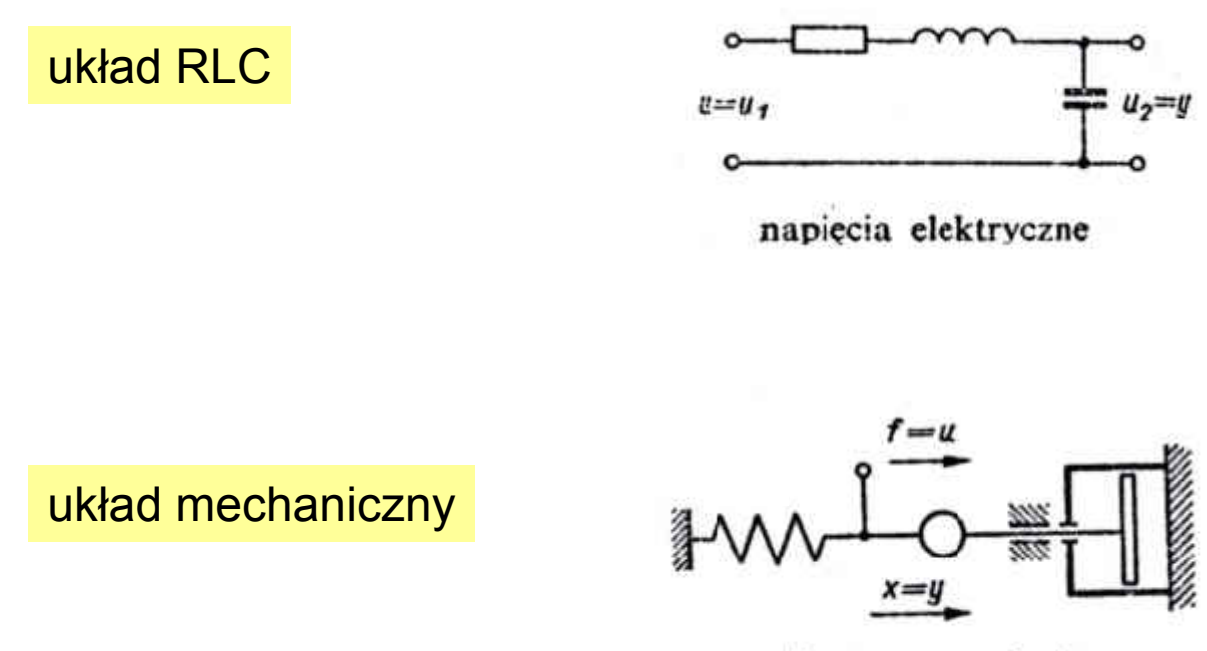

siła — przesunięcie

# Człon opóźniający

$$
y(t) = ku(t - T_0)
$$
  
\n
$$
K(s) = ke^{-sT_0}
$$
  
\n
$$
h(t) = k1(t - T_0)
$$

$$
K(j\omega) = ke^{-j\omega T_0}
$$

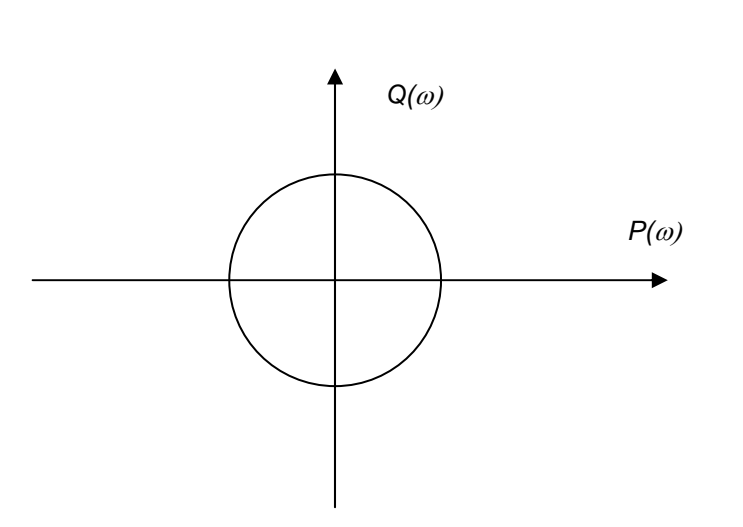

 $y(t)$ 

# Człon opóźniający

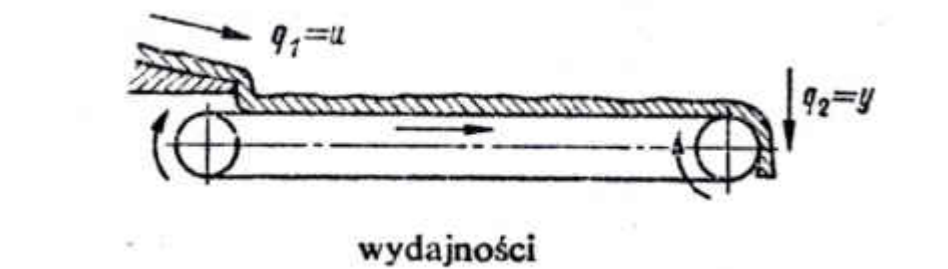

układ mechaniczny

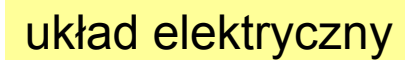

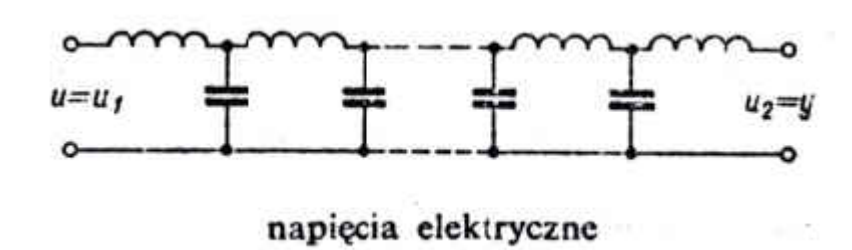